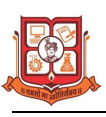

#### **M.Sc. (I.T.) SEMESTER – I**

### Structure for M.Sc. IT – CBCS Programme

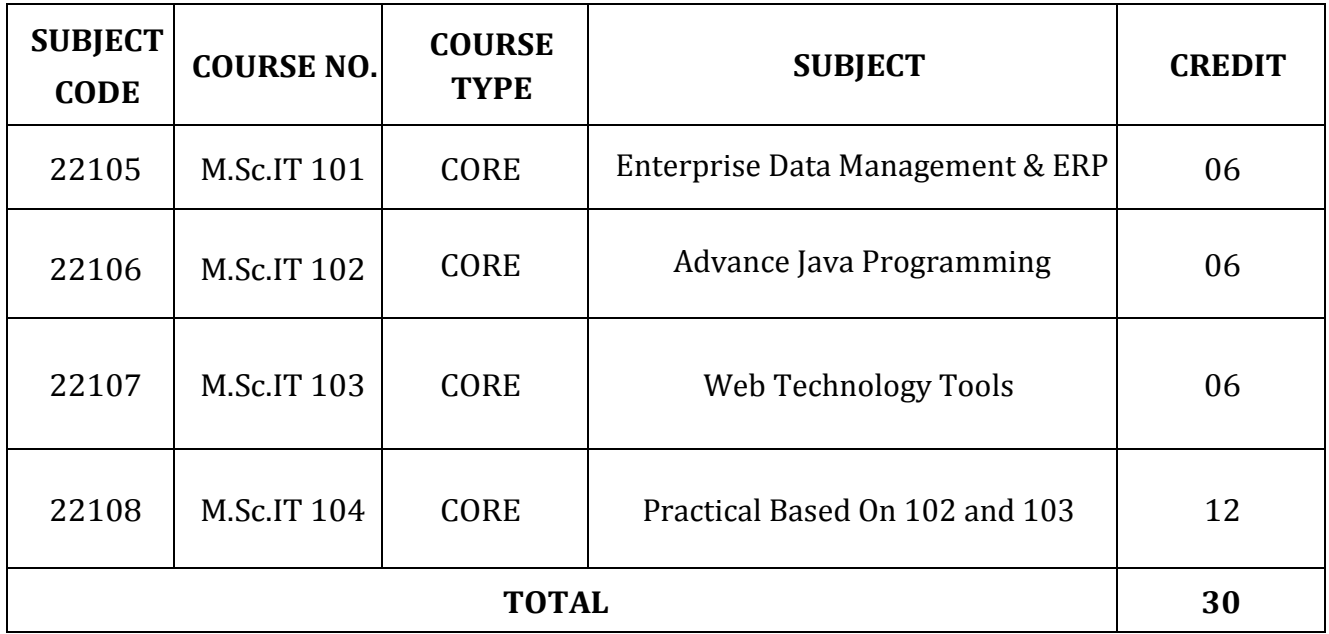

- 1. There will be Internal Continuous Evaluation in Theory papers, Course No: M.Sc.IT-101, M.Sc.IT -102, M.Sc.IT -103. There will be no Internal Continuous Evaluation in Practical paper, Course No: M.Sc.IT-104
- 2. Components of Internal continuous evaluation will be as follows:
	- $\checkmark$  Internal Test: 10 Marks
	- $\checkmark$  Presentation : 10 Marks
	- $\checkmark$  Assignment : 10 Marks

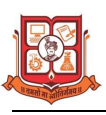

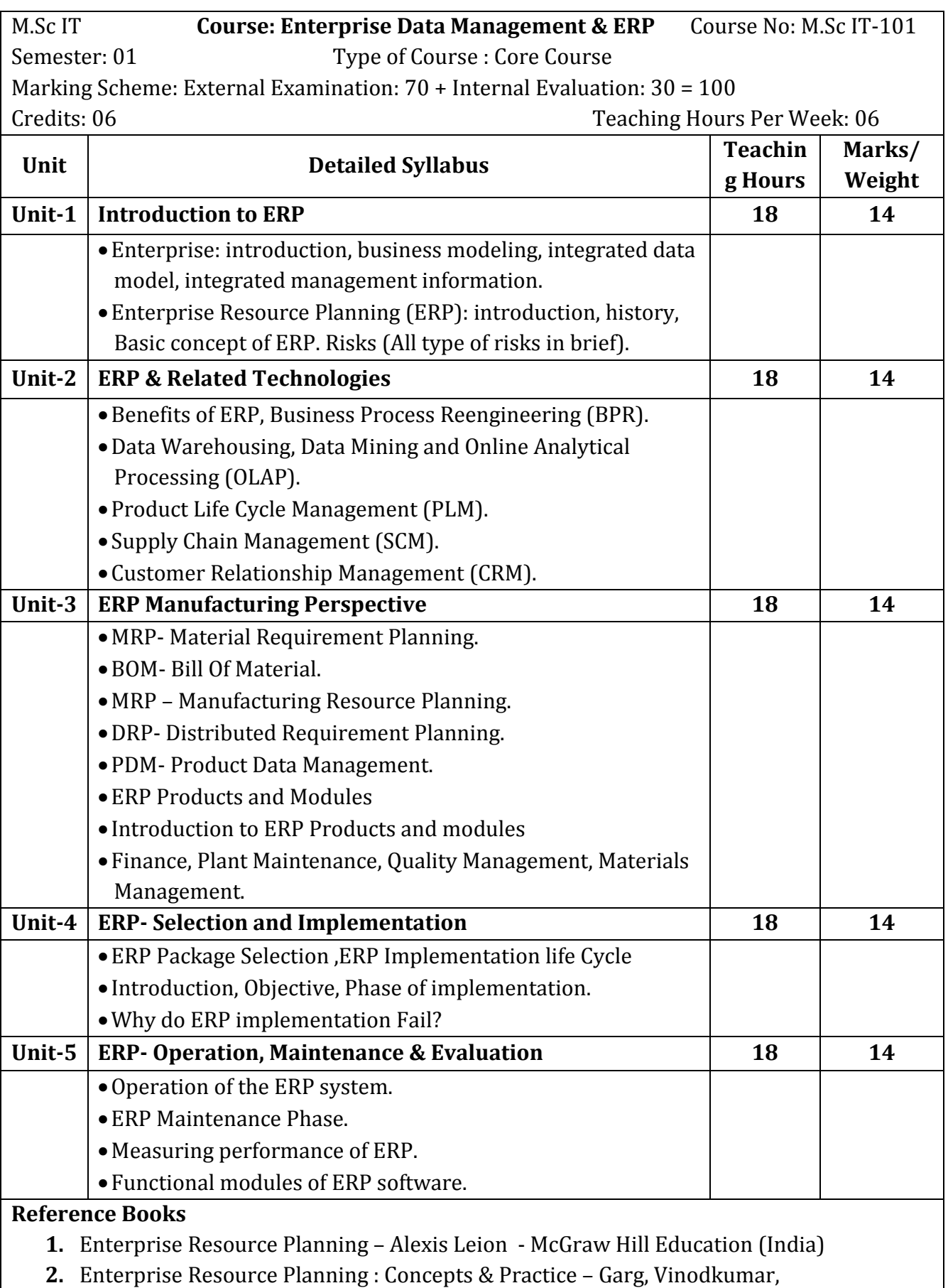

Venkitakrashnan – PHI Learning (Eastern Economy Edition)

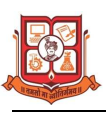

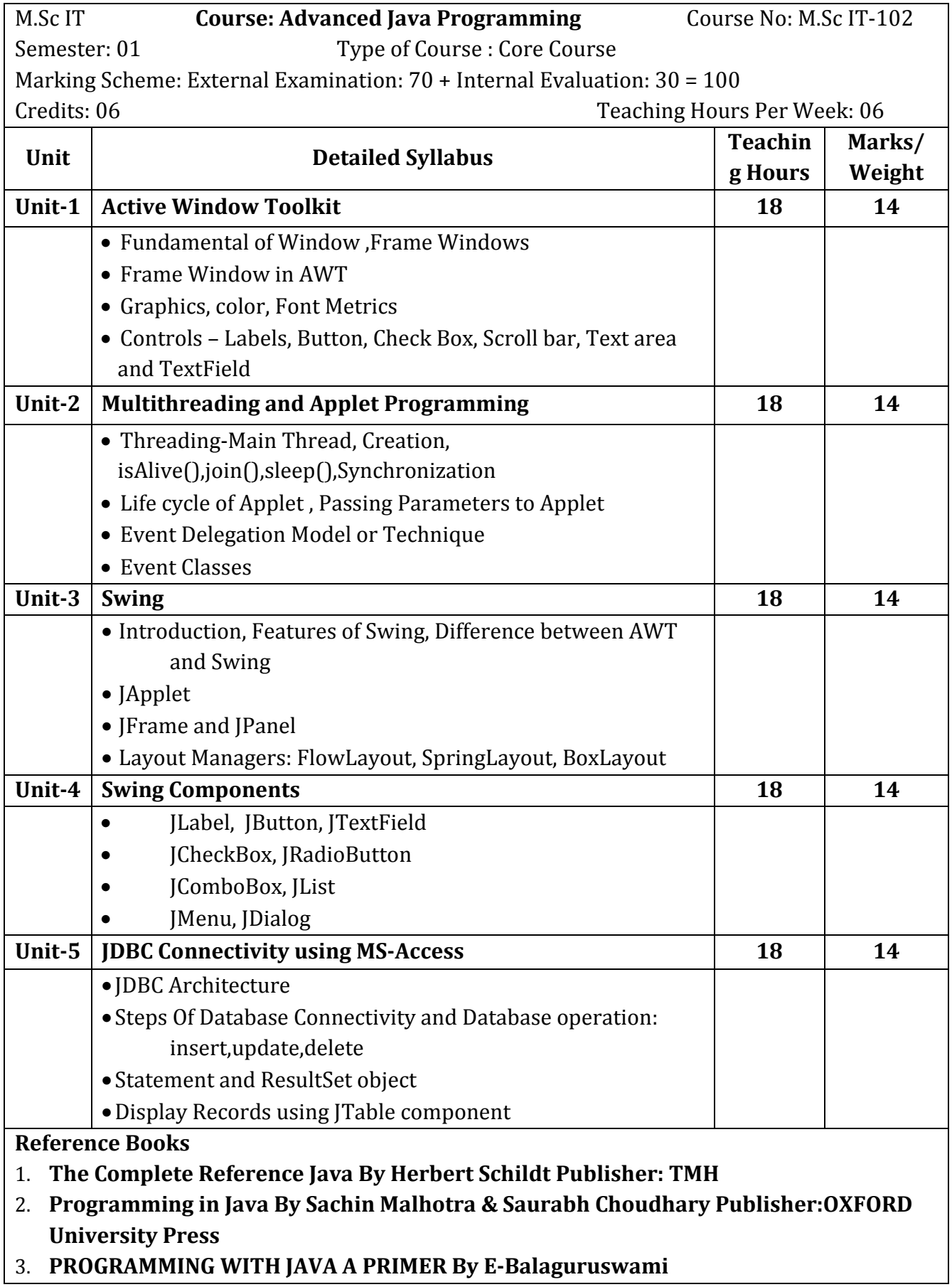

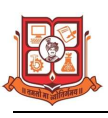

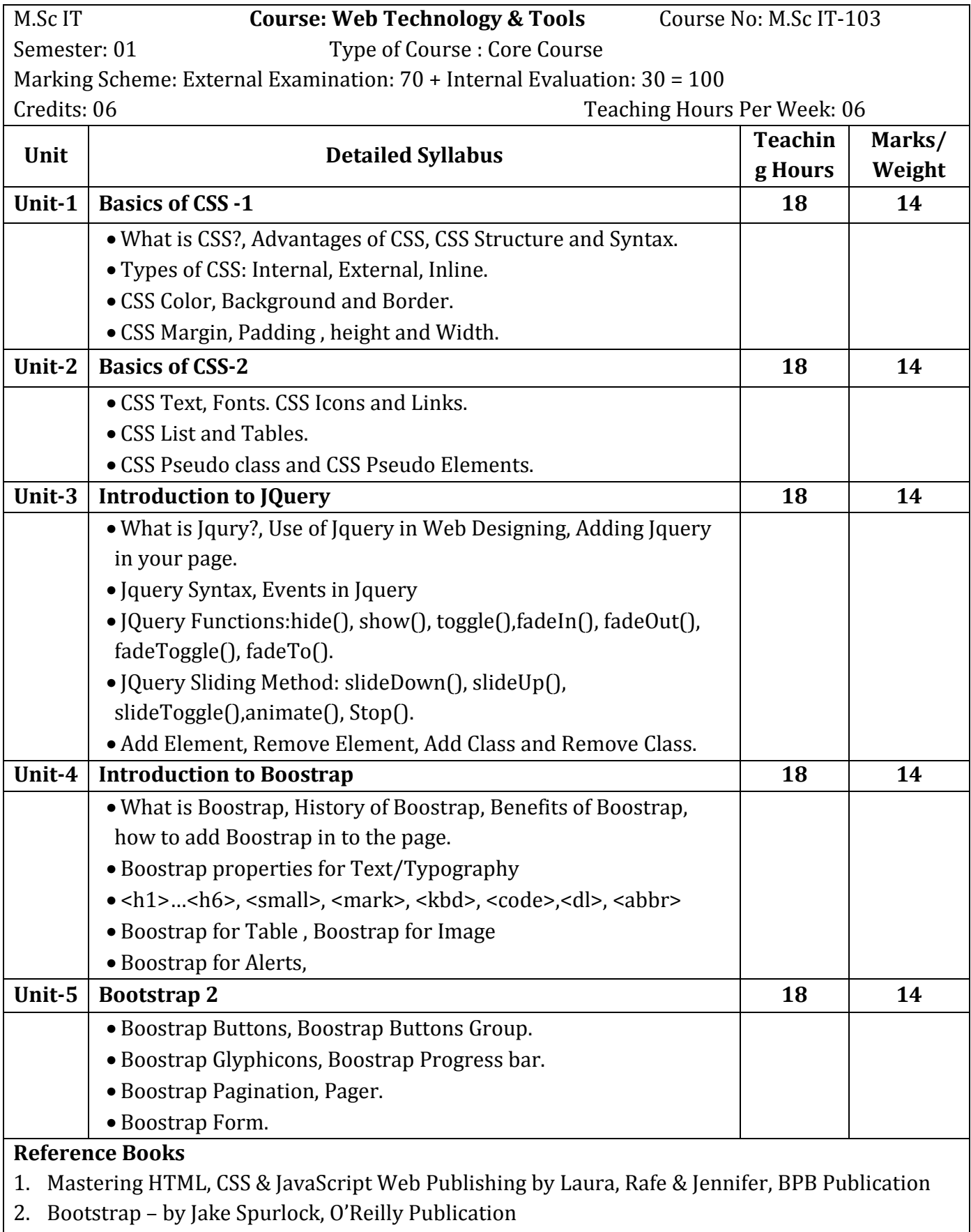

3. www.w3schools.com

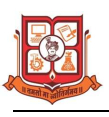

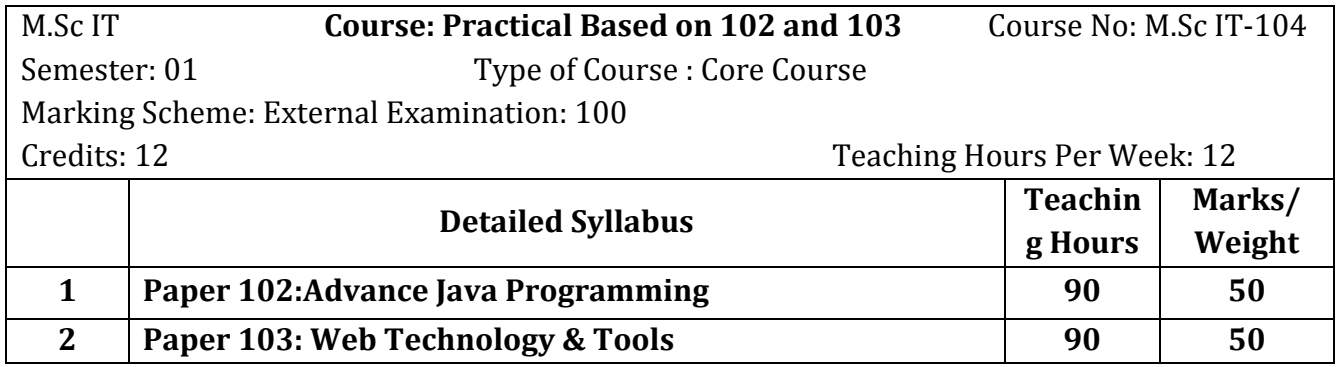

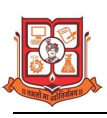

## **M.Sc. (I.T.) SEMESTER – II**

#### Structure for M.Sc. IT – CBCS Programme

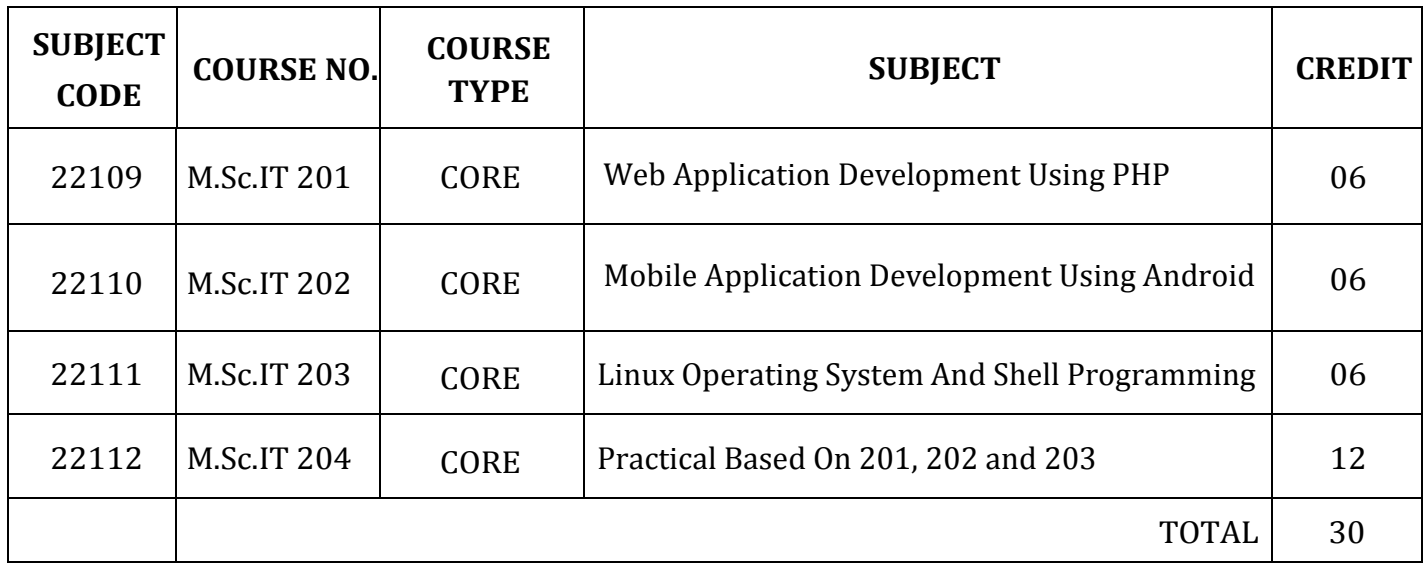

- 1. There will be Internal Continuous Evaluation in Theory papers, Course No: M.Sc.IT-201, M.Sc.IT -202, M.Sc.IT -203. There will be no Internal Continuous Evaluation in Practical paper, Course No: M.Sc.IT-204
- 2. Components of Internal continuous evaluation will be as follows:
	- $\checkmark$  Internal Test: 10 Marks
	- $\checkmark$  Presentation : 10 Marks
	- $\checkmark$  Assignment : 10 Marks

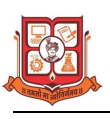

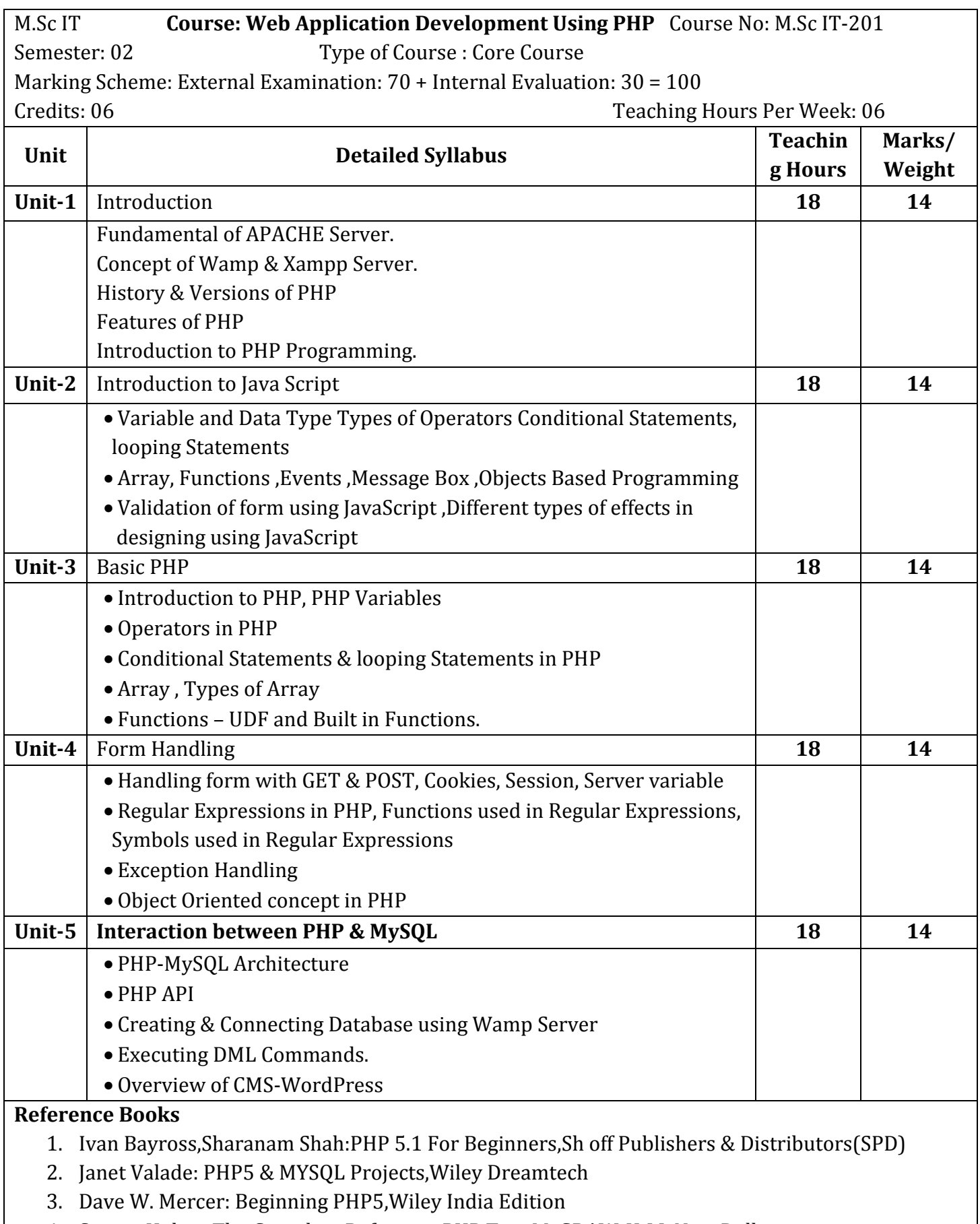

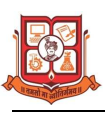

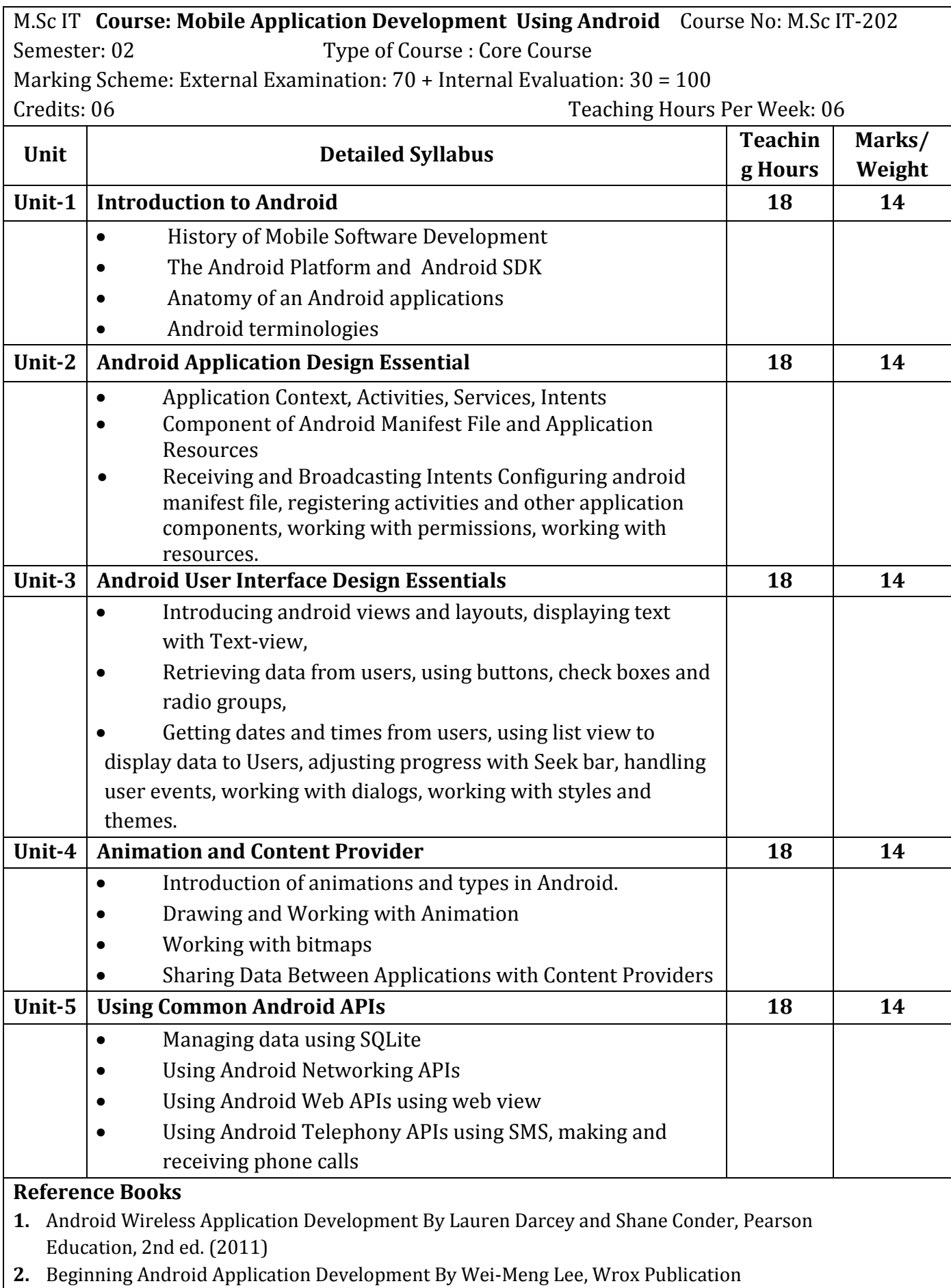

**3.** Mark L Murphy, "Beginning Android", Wiley India Pvt Ltd(2009)

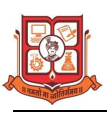

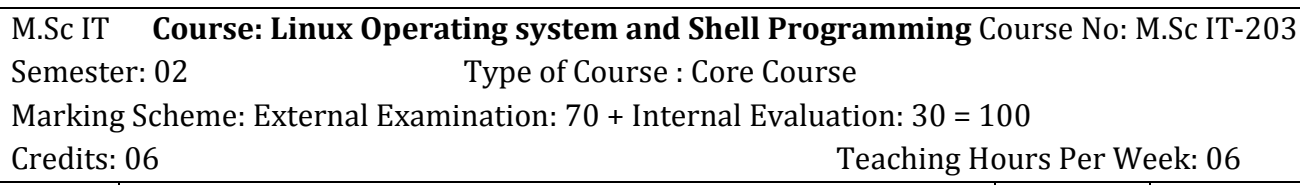

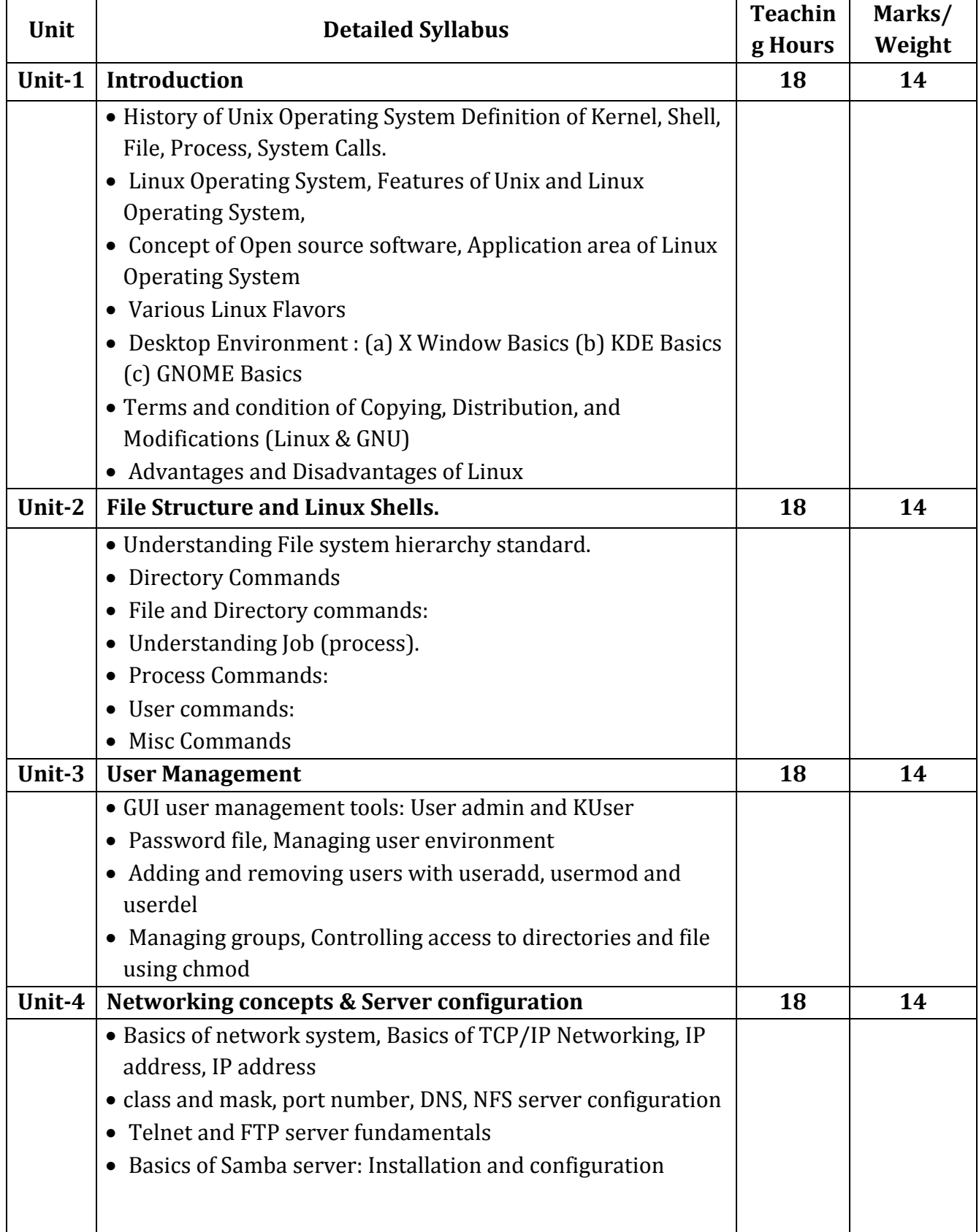

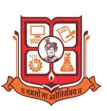

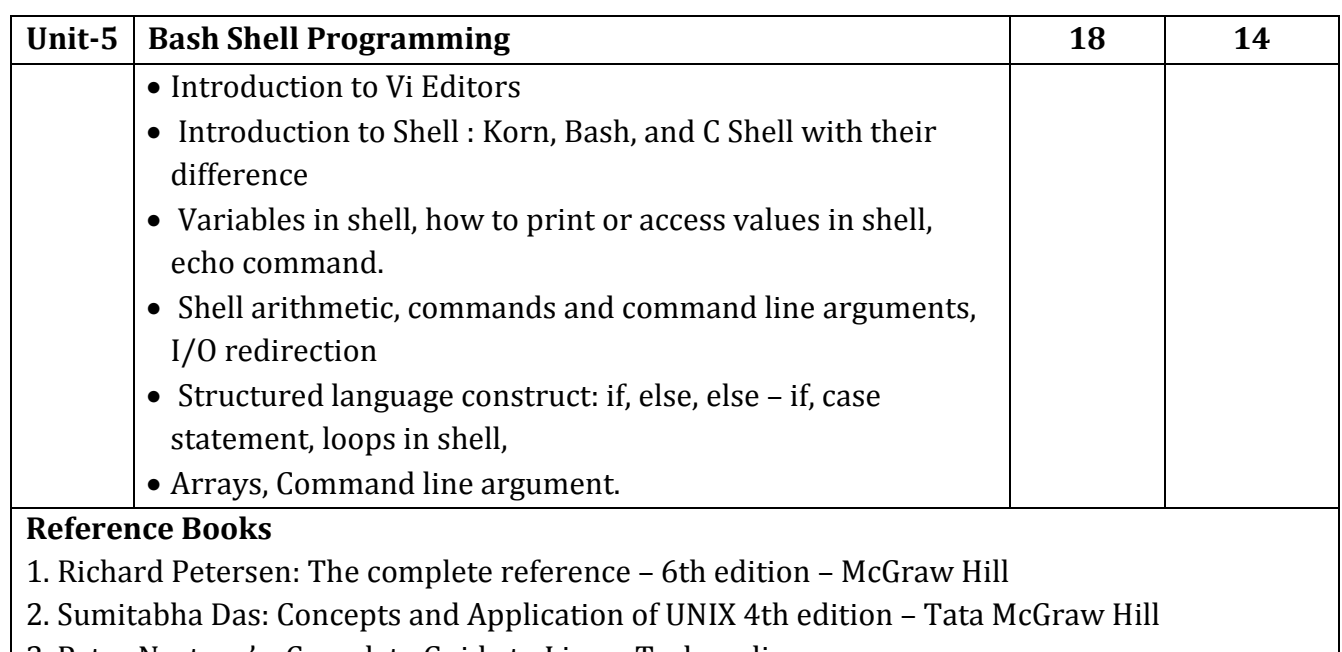

- 3. Peter Nortons's: Complete Guide to Linux, Techmedia
- 4. Yashwant Kanitkar: Unix Shell Programing, BPB Publication

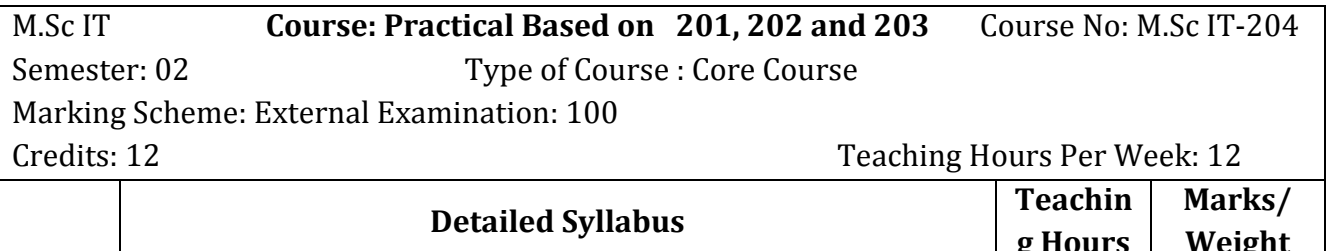

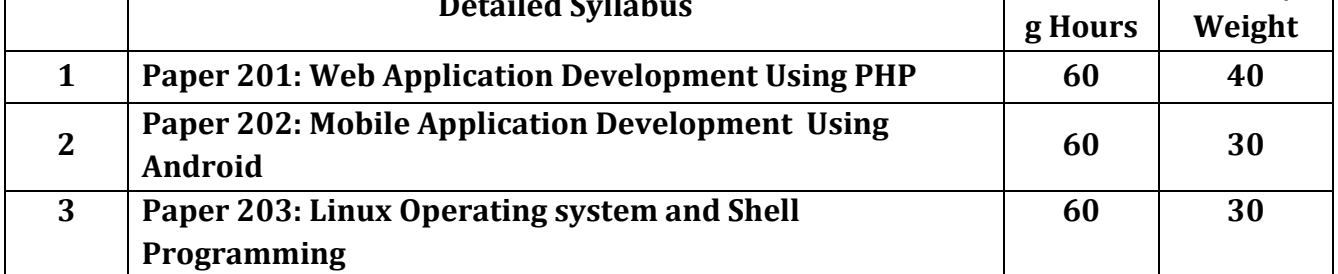

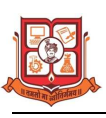

#### **M.Sc. (I.T.) SEMESTER – III**

### Structure for M.Sc. IT – CBCS Programme

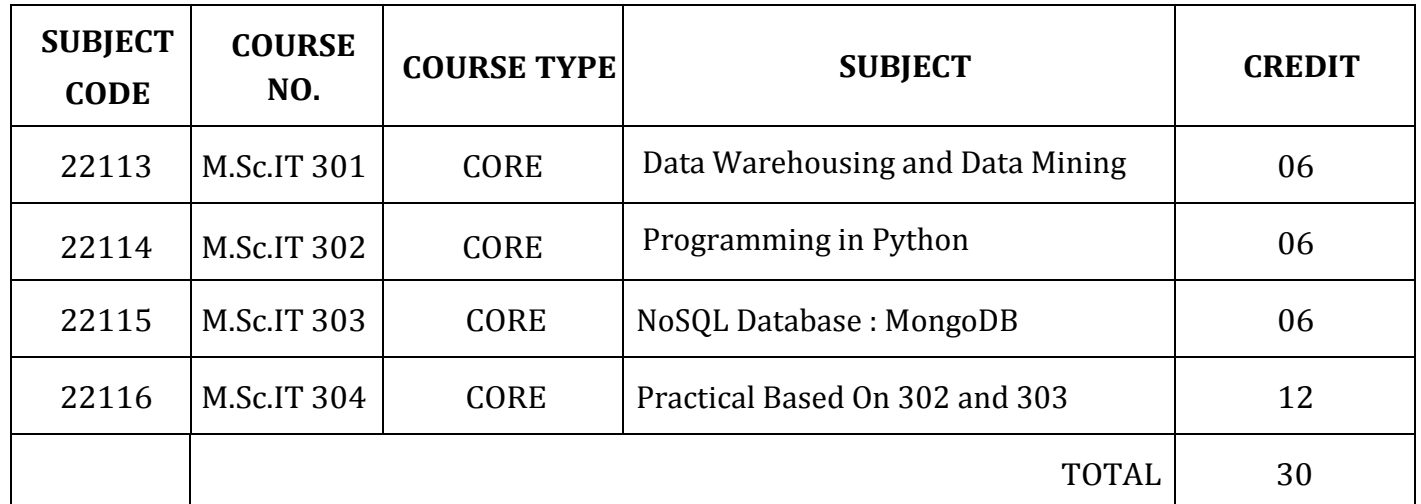

- 1. There will be Internal Continuous Evaluation in Theory papers, Course No: M.Sc.IT-301, M.Sc.IT -302, M.Sc.IT -303. There will be no Internal Continuous Evaluation in Practical paper, Course No: M.Sc.IT-304
- 2. Components of Internal continuous evaluation will be as follows:
	- $\checkmark$  Internal Test: 10 Marks
	- $\checkmark$  Presentation : 10 Marks
	- $\checkmark$  Assignment : 10 Marks

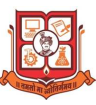

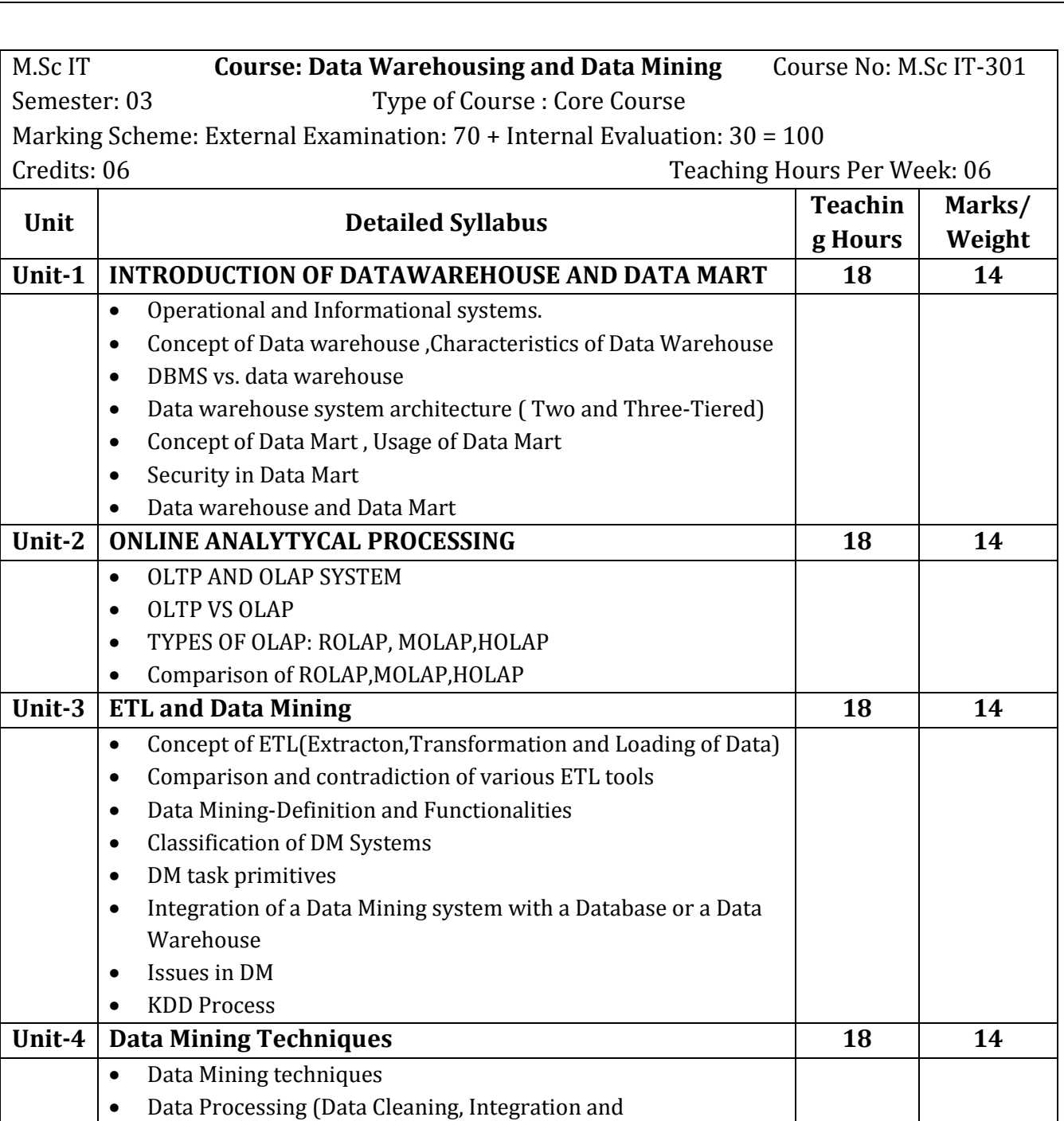

• Data mining Primitives and DMQL • Designing GUI based on a DMQL • Architecture of Data Mining System **Unit-5 Advance Data Mining 18 14** • Mining Text Data • Mining Spatial Databases • Mining WWW • Mining sequence Data: Time-Series, Symbolic Sequences, and Biological Sequences • Mining graphs and Network • Data Mining application and trends **Reference Books** 

Transformation, Reduction)

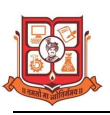

- 1. Data Mining Concepts & Techniques; Jiawei Han & Micheline Kamber First Indian Reprint 2002, Morgan Kaufmann publication.
- 2. Data Warehousing in the Real World; Sam Anahory & Dennis Murray; 1997, Pearson
- 3. Data Mining Techniques; Arun Pujar; 2001, University Press; Hyderbad.
- 4. Data Mining; Pieter Adriaans & Dolf Zantinge; 1997, Pearson
- 5. Data Warehousing, Data Miniing and OLTP; Alex Berson, 1997, McGraw Hill.
	- Data warehousing System; Mallach; 2000, McGraw

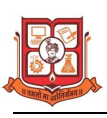

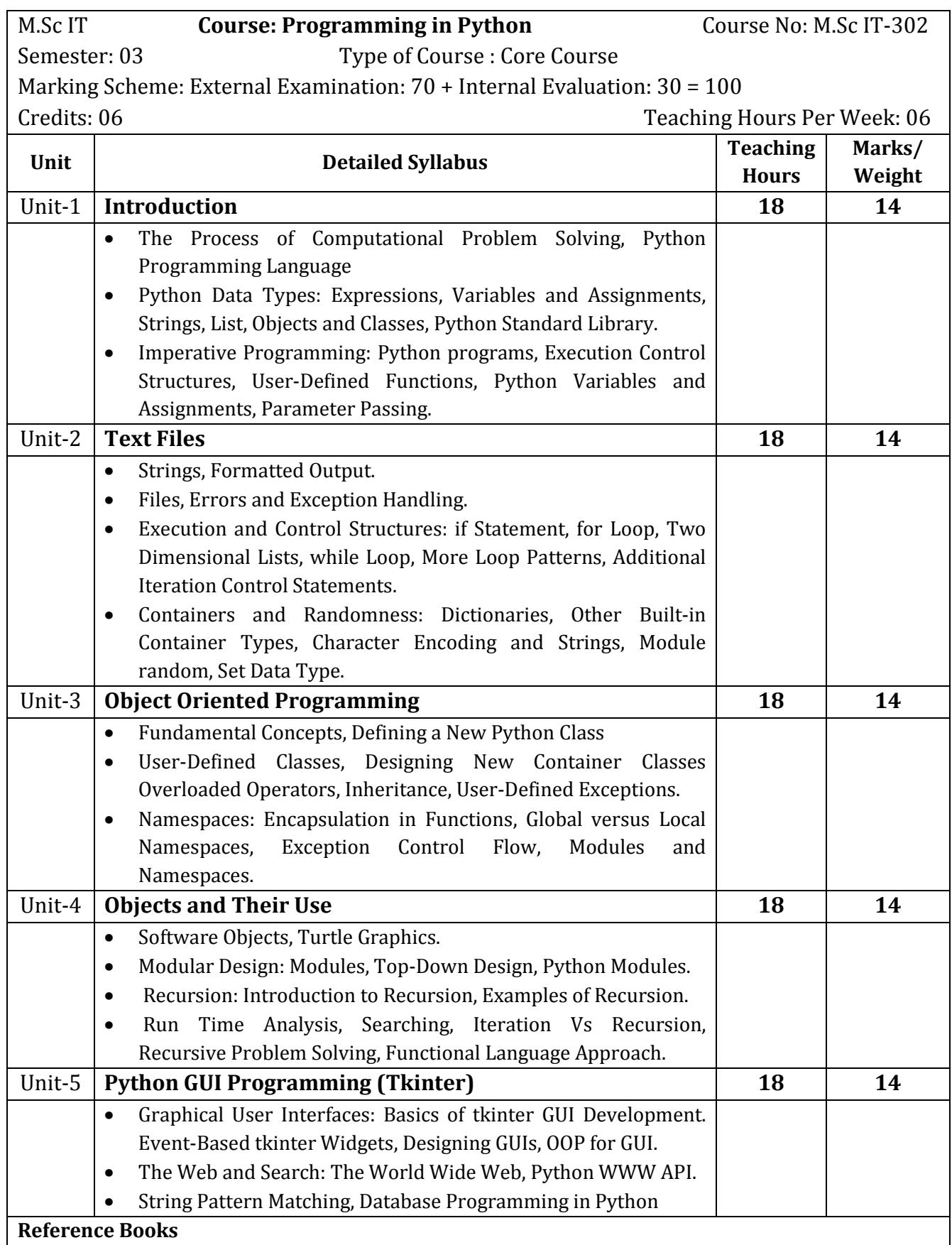

1. John V Guttag. "Introduction to Computation and Programming Using Python", Prentice Hall of India

2. Ljubomir Perkovic, "Introduction to Computing Using Python: An Application Development Focus", Wiley, 2012.

3. Charles Dierbach, "Introduction to Computer Science Using Python: A Computational Problem-Solving Focus", Wiley, 2013

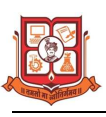

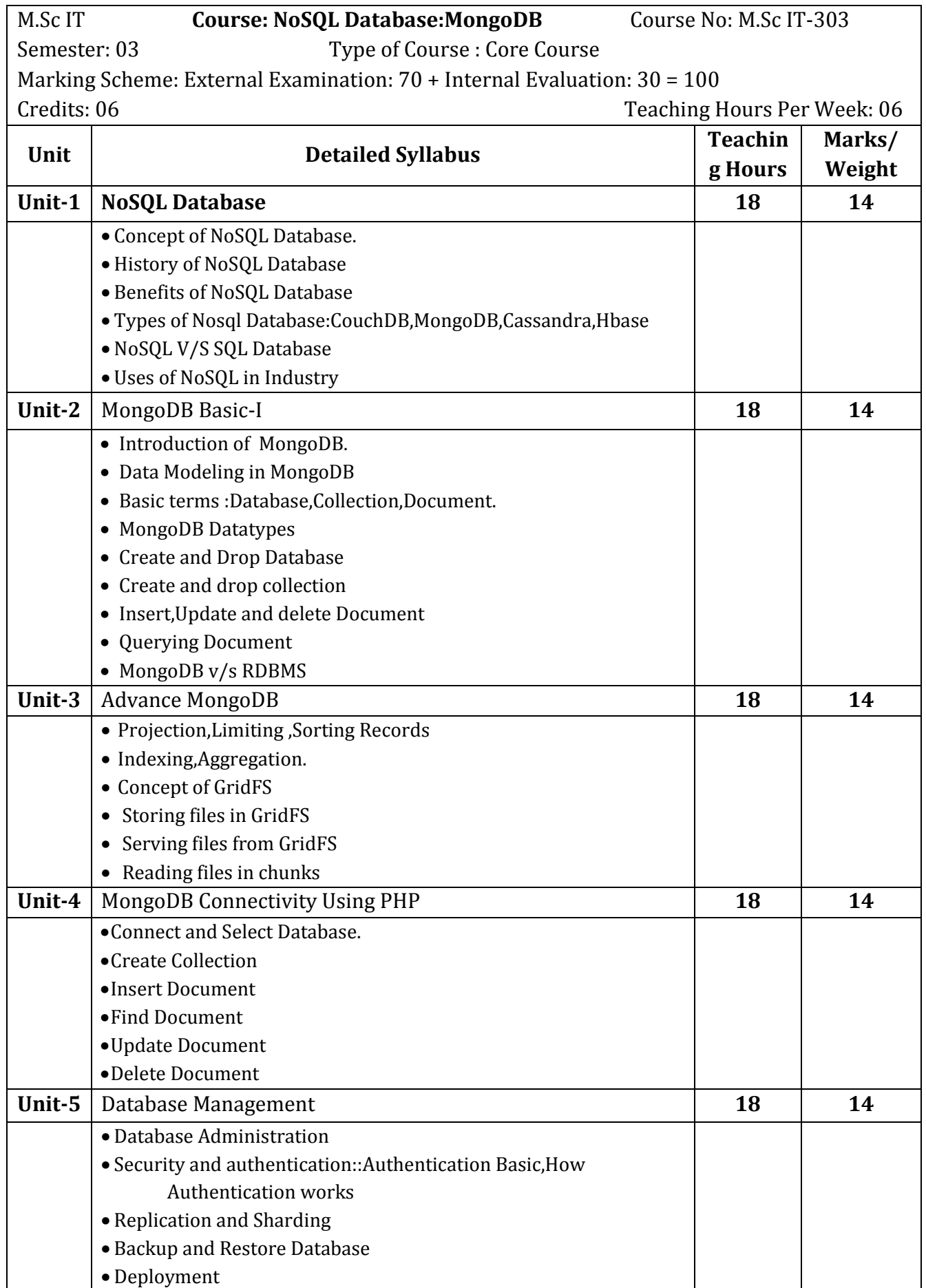

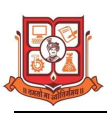

#### **Reference Books**

- 1. MongoDB the definitive guide O'Reilly Kristina Chodorow & Michal Dirolf
- 2. MongoDB in Action Kyle Banker Manning Sheltar Island.
- 3. The definitive guide to MongoDB NoSQL Database for cloud and desktop computing. -
- 4. Apress Eelco Plugge, Peter membrey and Tim Hawkins
- 5. PHP and MongoDB Web Development Beginers guide Rubayeet Islam Open Source

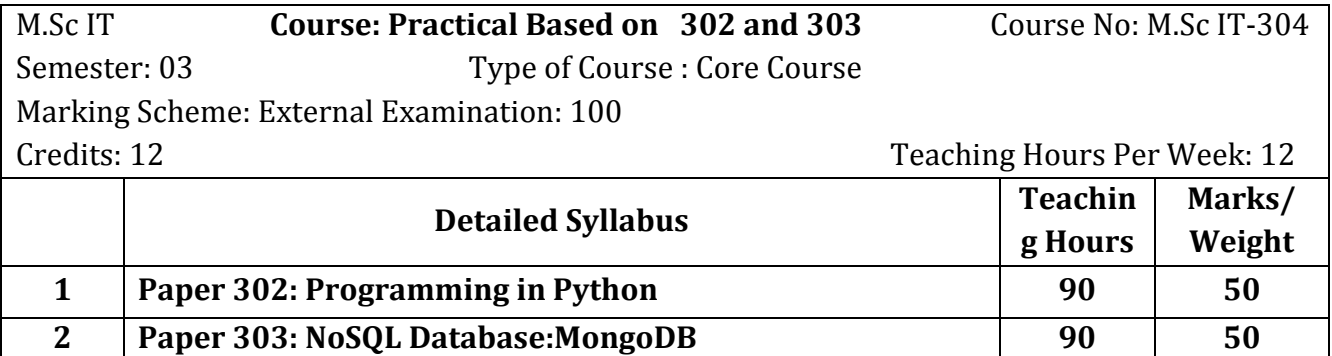

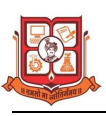

#### **M.Sc. (I.T.) SEMESTER – IV**

### Structure for M.Sc. IT – CBCS Programme

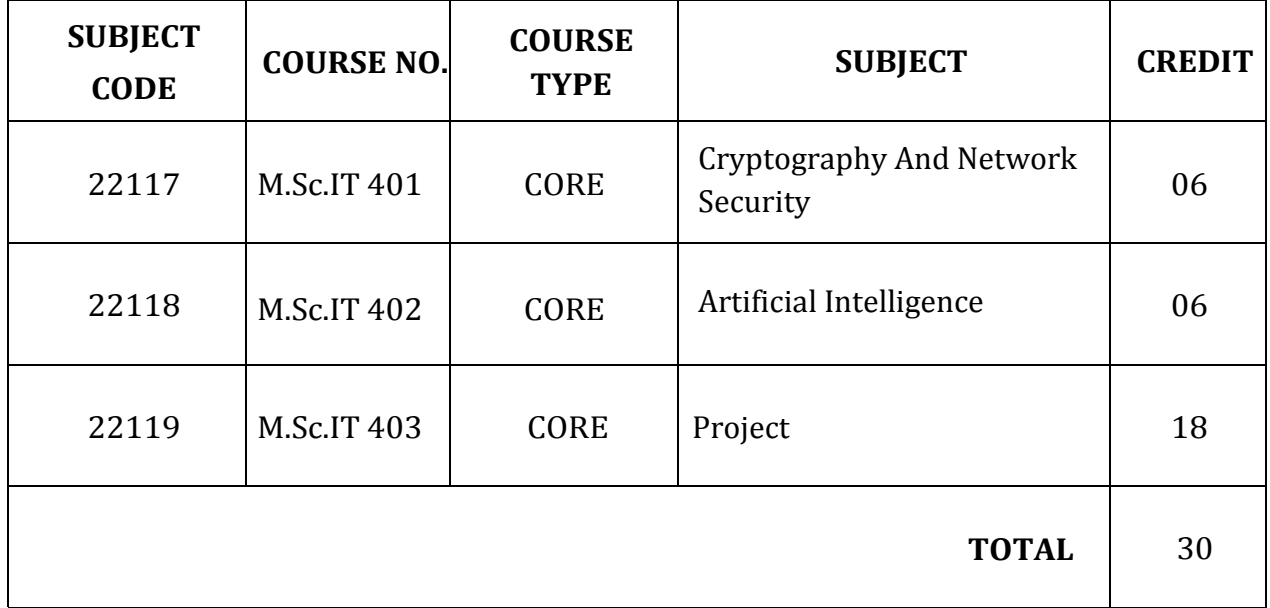

- 1. There will be Internal Continuous Evaluation in Theory papers, Course No: M.Sc.IT-401, M.Sc.IT -402. There will be no Internal Continuous Evaluation in Project paper, Course No: M.Sc.IT-403
- 2. Components of Internal continuous evaluation will be as follows:
	- $\checkmark$  Internal Test: 10 Marks
	- $\checkmark$  Presentation : 10 Marks
	- $\checkmark$  Assignment : 10 Marks

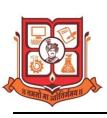

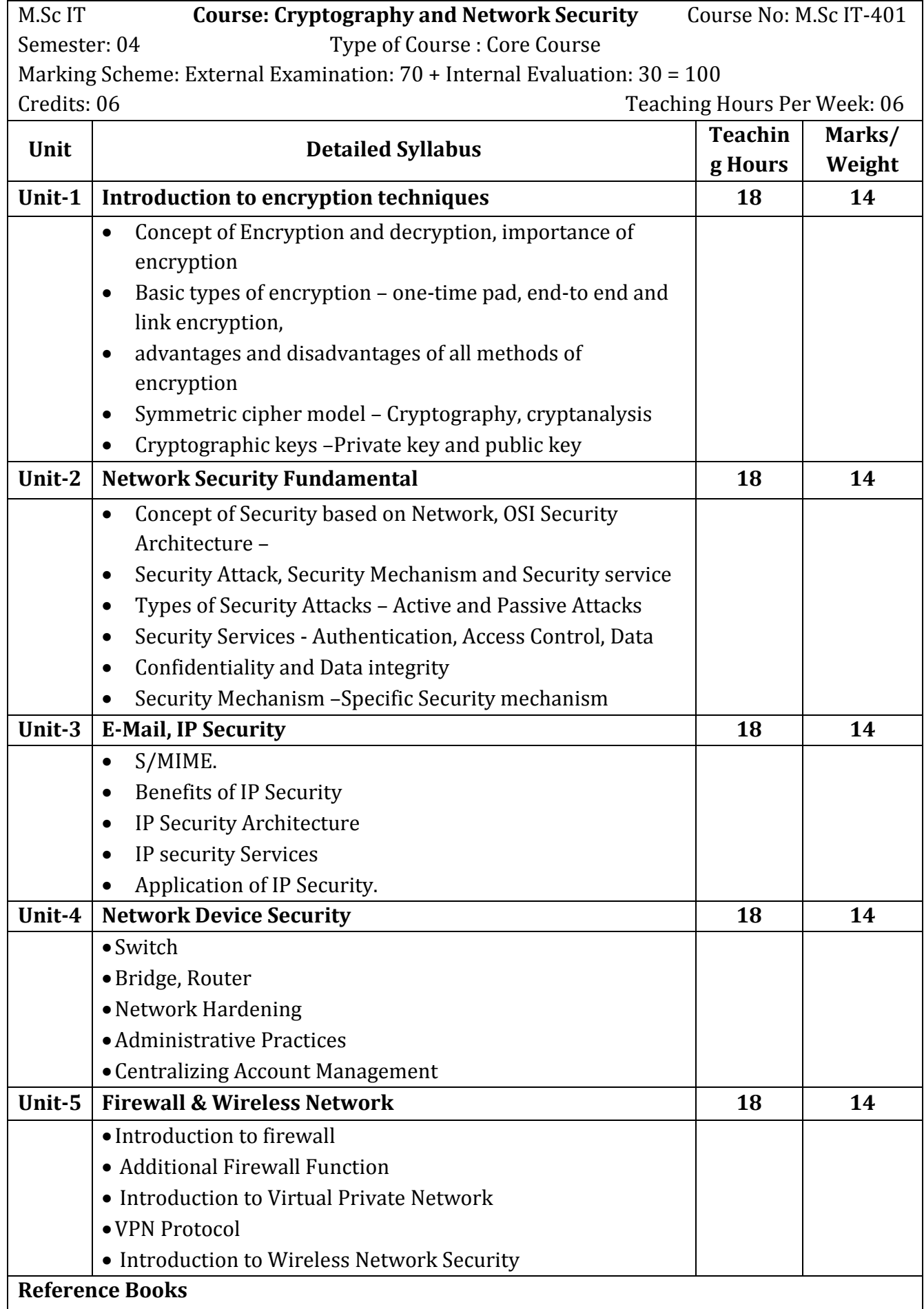

**1.**Cryptography and Network Security, - William Stallings Person – Printice Hall Publication

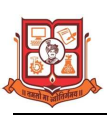

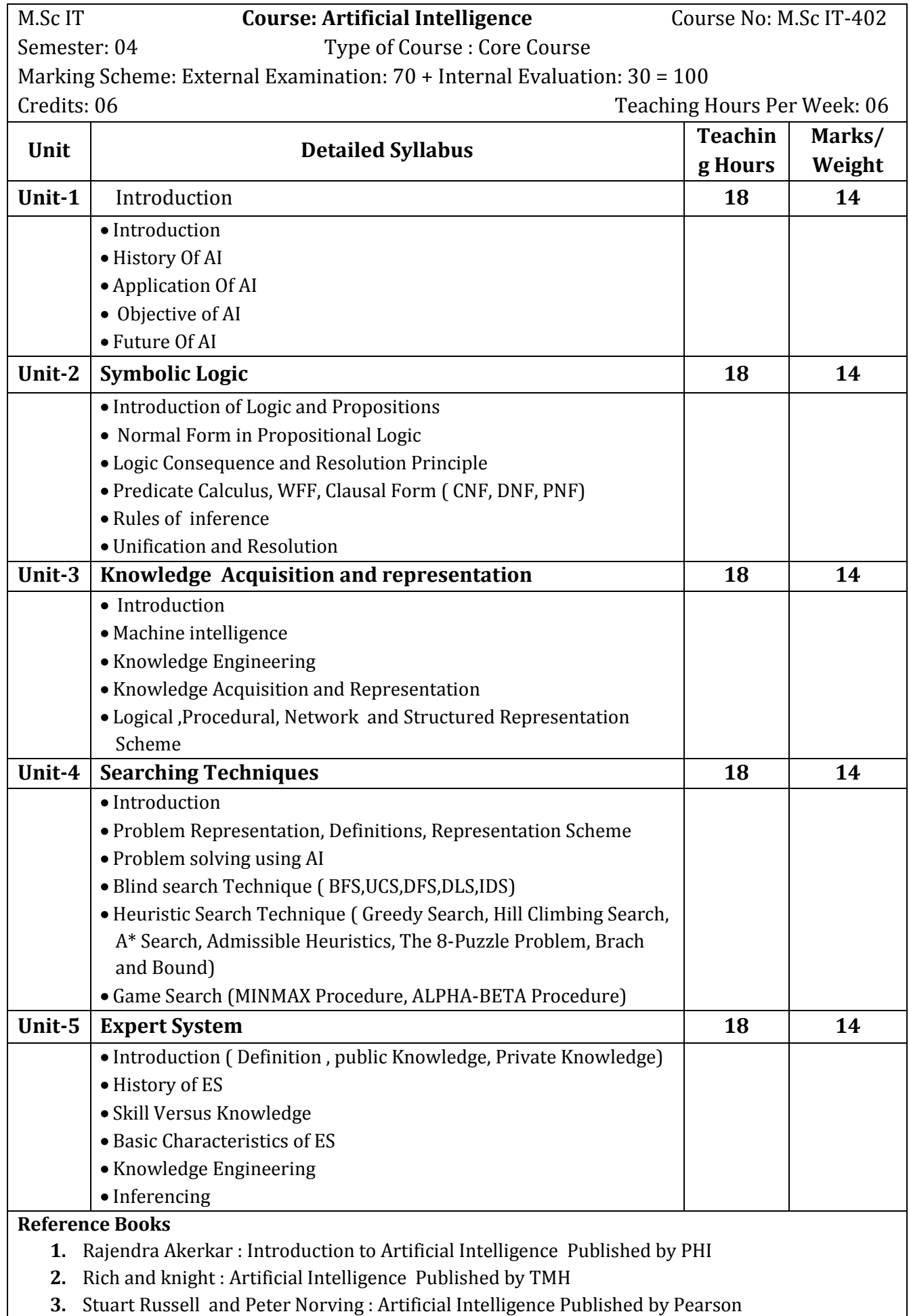

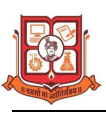

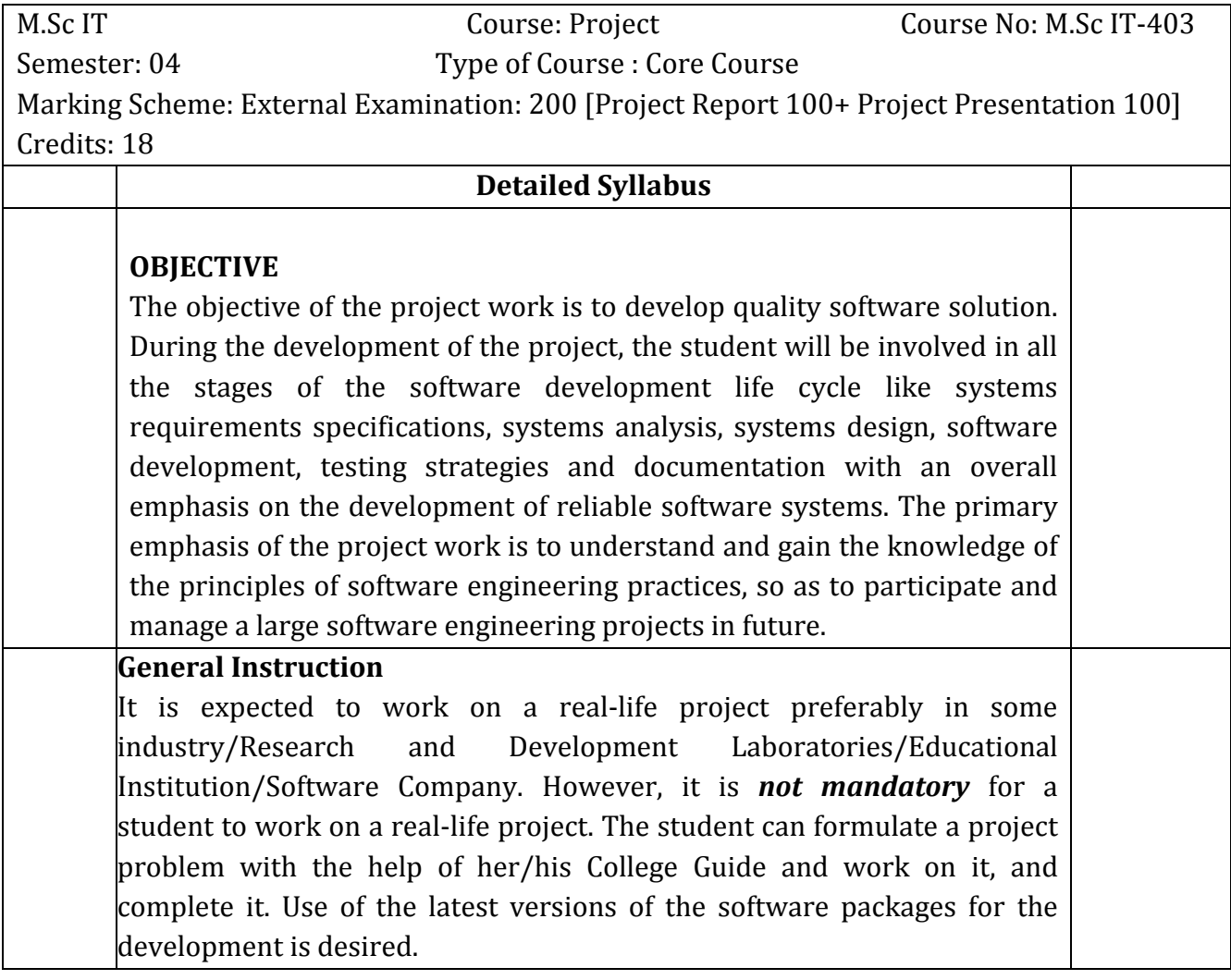